## AH-1334-CV-19-S

## B.C.A. (Part-I) Term End Examination, 2019-20 PC SOFTWARE PACKAGES & PROGRMMING IN C

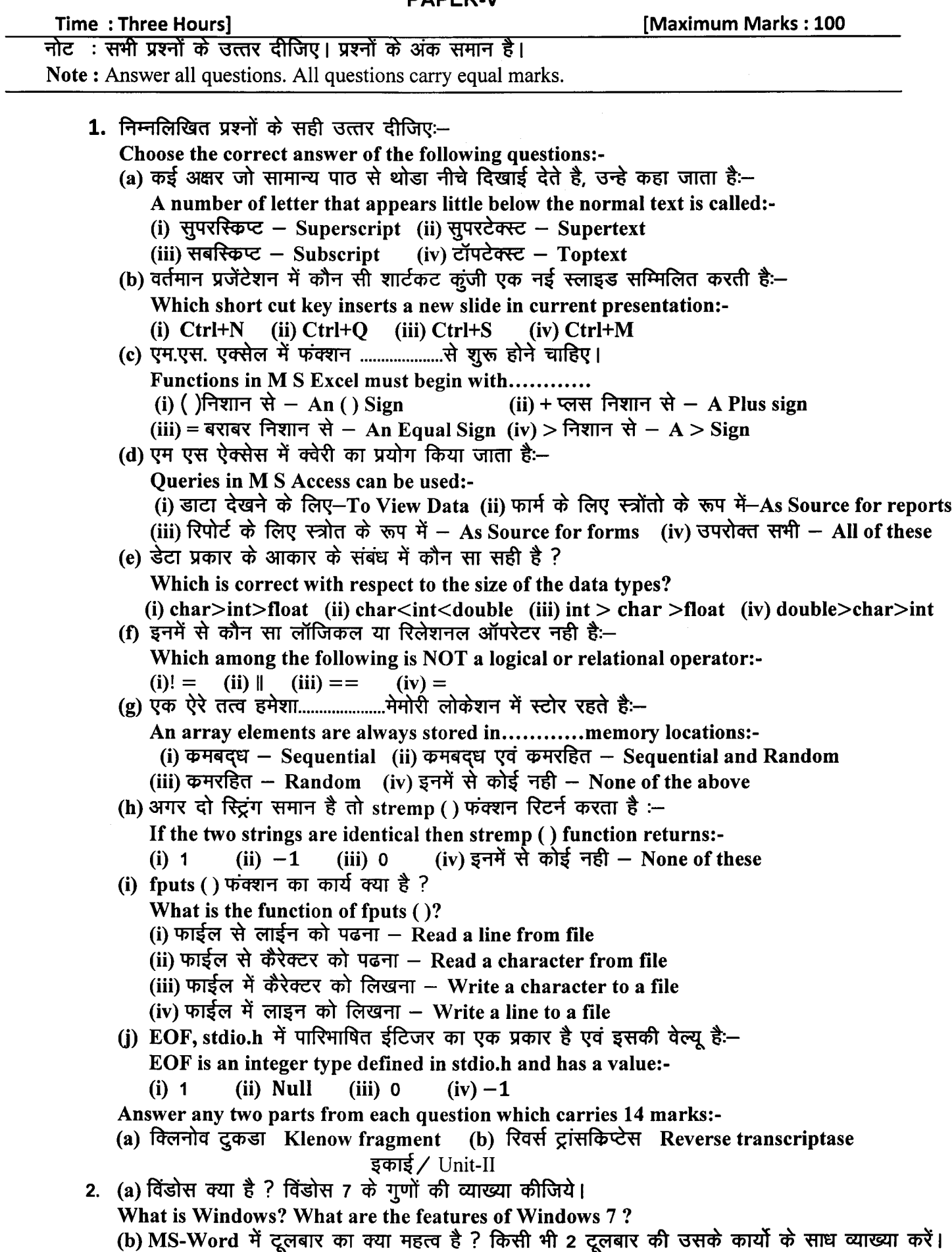

What is the role of toolbar in MS-Word? Explain any 2 toolbar with their function. (c) पावर पाईंट क्या करता है ? डिजाइन टेंम्प्लेट की सहायता से नया प्रजेंटेशन बनाने की विधि की व्याख्या करें।

What does power point do? Describe the way to create a presentation using design templates.

3. (a) एम एस एक्सल में उपयोग होने वाले विभिन्न गणितीय फंक्शनों को समझाइये।

Explain the various mathematical functions used in MS-Excel.

(b) रिपोर्ट क्या है ? इसे क्यो उपयोग में लाया जाता है ? एम एस ऐक्सेस में रिपोर्ट बनाने के चरणों को लिखें।

What is Report? Why it is used 2 write stepts to create report in MS-Access.

- (c) निम्न पर संक्षिप्त लेख लिखिए:- Write a brief note on following:-
	- (i) एम एस एक्सेल के ऑपरेटर Operators in MS-Excel
	- (ii) एस क्यूएल कथन SQL Statements
- 4. (a) ऑपरेटर क्या है? C लैंगवेज में प्रयुक्त होने वाले विभिन्न ऑपरेटरो की व्याख्या कीजिए। What is Operator? Explain various operator used in C language.

(b) लूपिंग क्या है ? while लूप को उपयुक्त C प्रोग्राम बनाकर समझाइयें। यह किस प्रकार do...... while लप से भिन्न है ?

What is looping? Explain while loop with suitable C program. How it is different from do...... while loop.

(c) break एवं continue कघनों की व्याख्या उपयुक्त C प्रोग्राम के द्वारा कीजिये।

Explain break and continue statement with suitable C program.

5. (a) ऐरे क्या है ? इसे कैसे इनिशियलाइज किया जात है ? निम्न ऐरे को इनिशियलाइज करने एवं उसके तत्वों का योग प्रिंट करने हेतु C प्रोग्राम लिखें।  $a[5] = \{10, 20, 30, 40, 50\}$ 

What is an arrey? How it is initialized? Write a C program to initialize and print sum of the elements of following arrey.  $a[5] = \{10, 20, 30, 40, 50\}$ 

(b) C भाषा में प्रयुक्त किन्ही पॉच स्ट्रिंग हेंडलिंग फंक्शन की उदाहरण सहित व्याख्या कीजिए।

Explain any five string handling functions used in C language with example.

(c) पाईटर क्या है ? इसे किस तरह डिक्लेयर तथा इनिशियलाइज किया जाता है ? उपरोक्त अवधारणा को समझाने हेतु C प्रोग्राम लिखें।

What is Pointer? How it is declared and initialize? Write a C program to explain the concept. 6. (a) एक फाईल के कंटेंट को दूसरे फाईल में कापी करने के लिए C प्रोग्राम लिखिये।

- Write a C program to copy content of one file into another file.
- (b) किसी फाईल को रेंडम ऐक्सेस करने हेतु प्रयुक्त किन्ही तीन फंक्शनों की व्याख्या करें।

Explain any three function for random access file processing.

- (c) निम्नलिखित पर संक्षिप्त लेख लिखिए:- Write a brief note on following:-
	- (i) यदिलिटी फंक्शन  $-$  Utility functions
	- (ii) फाईल को खोलना एवं बंद करना Opening and closing a file